# MATLAB言語による道路橋交通振動の解析

## 岡 林 隆 敏\* ・加 賀 敏 明\*\* 甲 斐 利 彦\*\*\*

## HIGHWAY BRIDGE VIBRATION ANALYSIS BY MATLAB

by

Takatoshi OKABAYASHI\*, Toshiaki KAGA\*\*, and Toshihiko KAI\*\*\*

MATLAB is a matrix based system for engineering calculations and a kind of language disigned solely to do matrix manipulation. This study, we apply MATLAB programing to the numerical analysis for highway bridge vibration problems under MATLAB programing of the bridge vibration such as the simulation of road roughness, the deterministic response analysis, the stochastic response analysis and the optimal design of tuning mass dampers are treated. The numerical calculation methods of the covariance equations by Runge-Kutta method and Pade approximate method are proposed. Using by MATLAB, programing environment can be rapidly improved.

#### 1.は じ め に

近年,多くの分野で数式処理ソフトウェア MAT-LAB, Mathematica, Maple, HiQ などが使用される ようになってきた.特に,制御工学の分野では,MAT-LAB言語<sup>1</sup>の使用が一般的になっている. MAT-LAB は現在に至るまで米国やヨーロッパの多くの大 学,研究所において教育,研究のため使われ改良が加 えられてきた<sup>2</sup>, MATLABは, マトリックス演算を 中心に行 うために開発 された言語であるが, さらに複 雑な連立微分方程式を容易に解くことができる. BASIC, FORTRAN, C言語などの高級言語と比べ, 通常のプログラミングを書くことなく、問題を解くプ ロセスを数学的に紙面に書いたように表示できるよう になっている. MATLAB の豊富な関数群によるプロ グラムの簡略化だけでなく, MATLABの持つグラ フィック機能により開発環境は著しく向上する。また, TOOLBOX と呼ばれている特定分野の解法 を集 めた ものが、数多く用意されている3). TOOLBOX とは,

特定の種類の問題を解くために MATLAB 関数(m-ファイル)を包括的に集めることによって,MATLAB 環境 を拡張するものである.さらにこの TOOLBOX を使用者自身が作成できるような拡張性がありこれが 大きな特徴となっている。著者らはこれまで, MAT-LABを構造解析や不規則振動論等に適用し、解析を 行ってきた。本論文では、道路橋交通振動の解析にお ける適用例について報告する.

#### 2. MATLABの概要と作成したプログラム

MATLAB は1980年に開発され, 当初 FORTRAN であったものが現在ではC言語による記述<sup>1)</sup>が行われ ている.MATLABのプログラミングはベク トルやマ トリックス演算を行う際,紙面に書くように入力でき, プログラム開発環境が著しく向上する. MATLAB の構成は基礎的な計算を行う基本モジュールと、それ に処理機能 を付加 させる拡張 TOOLBOX により構成 されている. 制御用の基本的な処理を行う Control

平成 7年10月27日受理

\* 社会開発工学科 (Department of Civil Engineering)

\*\* 大学院海洋生産科学研究科海洋生産開発学専攻 (Graduate Student, Department of Civil Engineering) \*\*\* ㈱大日本コンサルタント (Nippon Engineering Consultants Co. Ltd.)

SystemTOOLBOX,非線形系の最小化 または最大化, 線形計画法などを行う Optimization TOOLBOX<sup>4</sup>), フィルターの設計、離散フーリエ変換、不規則信号の 統計処理を行う Signal Processing TOOLBOX<sup>5</sup>, H. 制御などのロバス ト制御系を設計す るRobust Control TOOL BOX<sup>6)</sup>などがある. 立体的な三次元グラフ の作成,色の濃淡を利用し2次元グラフを3次元グラ フに拡張するなどのグフイツク機能7)を持っている. このような特色をもつ MATLAB の機能をさらに向 上させるために、著者らは、 Table 1のようなプロ グラムを作成した.

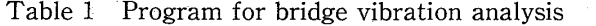

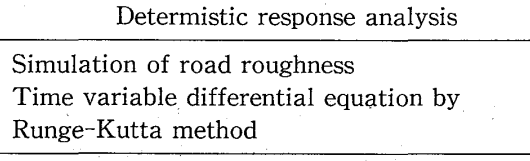

Random response analyisis

Covariance equation by Runge-Kutta method Covariance equation by pade method Optimum design of TMD

#### 3.時刻歴応答解析

(1) 橋梁一車両一路面系の方程式

Fig.1のような路面凹凸を含む橋梁上を 1自由度で モデル化された車両が走行するときの橋梁および車両 の方程式は,

$$
y(x, t) = \sum_{k=1}^{n} \phi_k(x) q_k(t)
$$
 (1)

$$
q_k(t) + 2h_k \omega_k q_k(t) + \omega_k^2 q_k(t) = -\mu_{kz} \phi_k(vt) z(t)
$$
\n
$$
(2)
$$

$$
(t)+2h_0\omega_0\{z(t)-y(vt, t)-r(t)\} + \omega_0^2\{z(t)-y(vt, t)-r(t)\}=0
$$
 (3)

ここで,  $y(x, t):$   $x \notin \mathcal{O}$ 橋梁の変位応答,  $\phi_k(x)$ :  $k$ 次の振動モード,  $q_k(t)$ : 基準座標,  $z(t)$ : 車両の垂 直変位, $r(t)$ :路面凹凸,  $\omega_k$ ,  $\omega_0$ ,  $h_k$ ,  $h_0$ : それぞ  $n$ ,橋梁および車両の固有振動数と減衰定数, $\mu_{\textit{kz}}$ :橋 梁の k次の有効質量 mkと車両の質量 moとの質量比, 〟:車両の走行速度である.

次のような状態変数を導入すると,

$$
\mathbf{q}(t) = [q_1(t) \cdots q_n(t)]^T
$$
\n
$$
\mathbf{x}(t) = [\mathbf{q}(t)^T \ \mathbf{q}(t)^T \ \mathbf{z}(t) \ \mathbf{z}(t)]^T
$$
\n(4)\n(5)

(2)(3)式は、次の状態方程式で記述することができ

る.

$$
\boldsymbol{x}(t) = \boldsymbol{A}_1(t)\boldsymbol{x}(t) + \boldsymbol{B}_1(t)\boldsymbol{r}(t) \tag{6}
$$

ここで,  $A_1(t)$ :橋梁-車両系の係数マトリックス,  $\mathbf{B}_1(t)$ : 外力マトリックス,  $\mathbf{r}(t)$ : 路面凹凸  $\mathbf{r}(t)$ とそ の時間微分 r(t)から構成される外力ベクトルである. なお,図中の $m_0$ , $k_0$ , $c_0$ はそれぞれ車両の質量,ばね 定数および,減衰係数である.

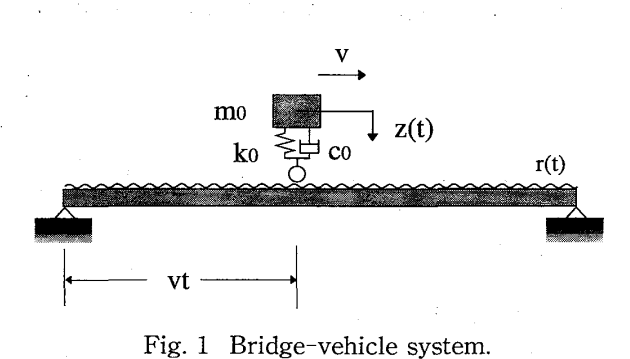

- 
- (2) 路面凹凸のモデル化 路面凹凸のパワースペクトル密度8)は,

$$
S_r(\omega) = S_0(\omega^2 + \beta^2)
$$
 (7)

で近似することができる.ここで, $S_0=2\pi vA$ ,  $\beta=2\pi v\alpha$ である.

長崎県の荒川橋で決定 した路面凹凸のパワースペク トル密度を Fig. 2 に示した.

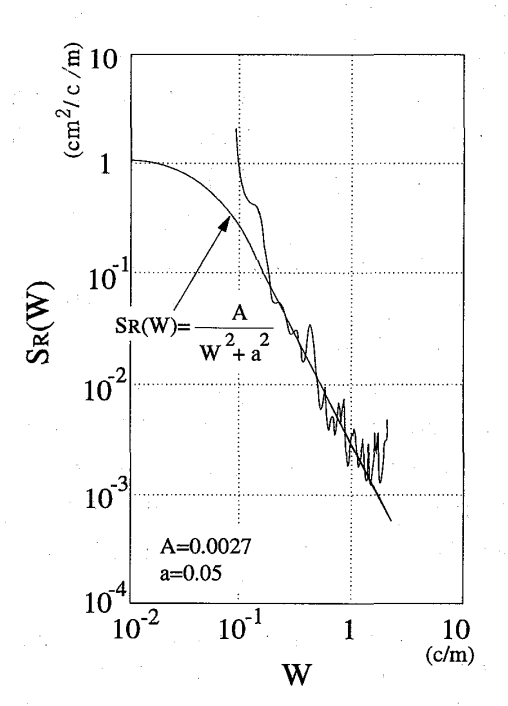

Fig. 2 Power spectral density of road roughness.

パワースペクトル密度が与えられた場合、路面凹凸 は次のような三角級数モデル9)により合成することが できる.

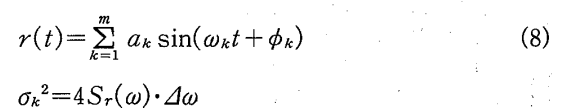

 $\omega_k = \omega_L + (k - \frac{1}{2})\Delta\omega$ ,  $\Delta\omega = (\omega_U - \omega_L)/m$  (9)

なお, $a_k$ :平均値 0,標準偏差  $\sigma_k$ を有する正規乱 数,  $\phi_k$ : 0~2π の一様乱数, ωι, ων: 合成する波形の 凹凸数の下限と上限, m: 周波数の分割数である. (3) プログラムの概要

シミュレーションを行うために、路面凹凸を発生さ せるプログラムを示した. 橋梁-車両系の方程式は不 規則な外力を入力とする時変系の方程式になる。定数 係数の応答計算を解くプログラムは, lsim として準備 されているが,時変係数系のプログラムはない.そこ で, このためのプログラム を時変係数系のRunge-Kutta法により作成した. それぞれ, Program 1 と Program 2 である. プログラム中の, %はコメント 行,;はその行の区切りの記号である.functionは ファンクションサブプログラムを記述するためのもの である.

(∋路面凹凸の発生

Program 1は,路面凹凸を発生させるプログラム である.メインファイルでは, T :路面凹凸を発生さ せる時間, dt:時間刻み,  $f_l$ ,  $f_u$ :下限と上限の周波 数,  $m$ : 周波数分割数,  $v$ : 車両の速度,  $A$ ,  $a$ : 路面 のパラメータ,n:乱数の初期条件である. ファンク ションファイル(1)は、波形を合成するルーチンであ る.一般的なパワースペク トル密度 をファンクション ファイル(2)で定義することにより,一般的なスペク ト ルにも対応できる.

(参不規則外力を入力 とする時変係数系ための

**Runge-Kutta 法** 

Runge-Kutta法10)を橋梁一車両系 に適用 した場合 を考える. (6)式は一般的に次式で表すことができる.

 $\mathbf{x}(t) = \mathbf{f}(x, t)$  (10)

Runge-Kutta法では,この式を次のように差分表示す る.

 $x(t+\Delta t)=x(t)+\frac{1}{6}\left(k_1+2k_2+2k_3+k_4\right)$  (11) ここに,

 $k_1 = \Delta t f(x, t)$ 

 $k_2 = \Delta t f(x + k_1/2, t + \Delta t/2)$  $k_3 = \Delta t f(x + k_2/2, t + \Delta t/2)$  $k_4 = \Delta t f(x+k_3, t+\Delta t)$ 

Program 2 は①の路面凹凸を外乱とした場合の,橋 梁中点の変位応答を求めるためのものである。ただし、 橋梁は1次振動のみを考慮している。その内容は、メ インファイルで $(3)$ 式の $\omega_0 h_0$ , 時刻: $t_0$ , ポイント数:  $n$ ,時間刻み:  $d$ を入力し,路面凹凸の情報  $rr$ .mat を よびだす。これらを引数として初期条件を求めるファ ンクションファイル(1)に入力し Isim 関数により橋梁 直前の車両の初期条件 xo を求める. Runge-Kutta 法 によるファンクションファイル(2)では、車両-橋梁系 のパラメータおよび方程式を定義 したファンクション ファイル(3)とのあいだで,(ll)式より,橋梁中点の変 位応答 $y(x,t)$ を求める。これを説明すると,まず最初 にメインファイルより車両の初期値 x が他のパラ メータとともに入力される。これらはファンクション ファイル(3)に入力され x が求められ再びファンク ションファイル(2)にもどされ k1が求まる。これが  $(11)$ 式の値である. 同じように  $k_2$ ,  $k_3$ ,  $k_4$ も決まる. これらの値から次の点の xoが決定される。これは,

Program-1 Simulation of road roughness.

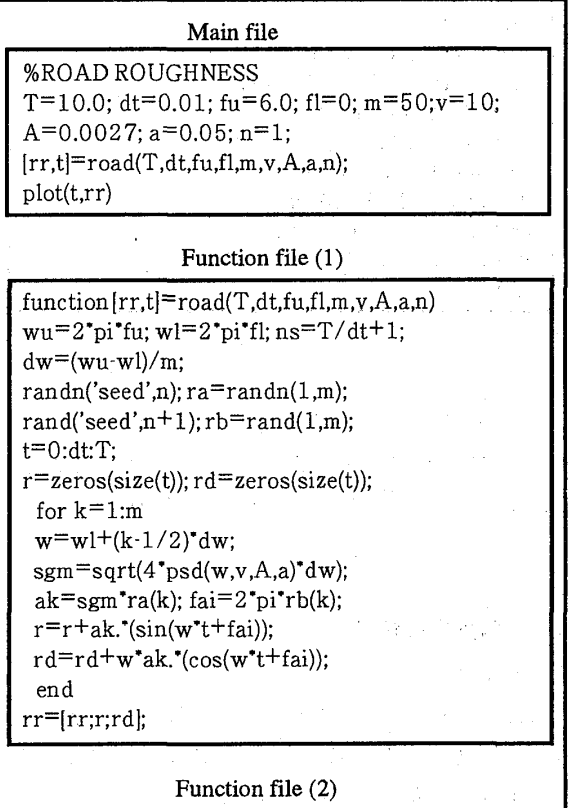

function  $sx = psd(w,v,A,a)$  $s0=2"pi"v"A; bb=2"pi"v"a;$ <br> $sx=s0/(w^2+bb^2)$ ;

### 100 日本のマンスのコントランスの商業の商業を開催している。 同林隆敏 ・加賀敏明 ・甲斐利彦

Program-2 Runge-Kutta method for vectol equtation.

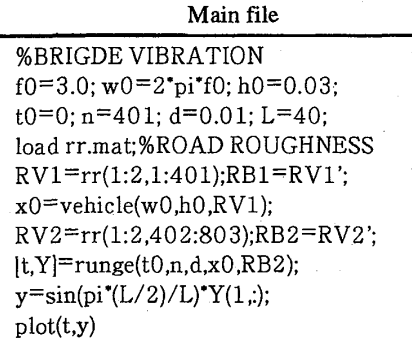

Function file (1) (Initial condition)

function  $x0 =$ vehicle(w0,h0,RV) t=0:0.01:4; a= $[01;w0^2.2^*h0^*w0]$ ; b= $[00;w0^2.2^*h0^*w0]$ ;  $c=$ [10];d=[00];  $r=RV$ ;  $[y,x]$ =lsim(a,b,c,d,r,t);  $x0 = [zeros(1,2) x(401,$ :)]';

Function file (2) Runge-Kutta method

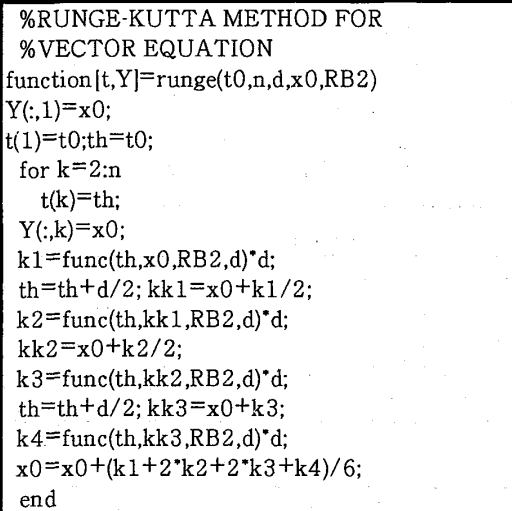

(11)式の  $x(t+2t)$ に相当する.この作業を  $n-1$ 回繰 り返し Y としてメインファイルにもどし、これと橋 梁のモード  $sin(\frac{\pi}{2})$ の積により, 橋梁中点の変位応答 〟をプロットさせる.

#### 4.不規則応答解析

#### (1)確率微分方程式

(7)式のパワースペクトル密度を有する定常確率過 程は、強度 $\sigma^2$ を有する白色雑音  $n(t)$ を入力とする次 式のような路面系モデルで示すことができる.

 $\dot{r}(t)+\beta r(t)=n(t)$ (12)

ただし,  $\sigma^2 = 4\pi^2 v A$ である.

Function file (3) function  $x = func(th, x0, RB2, d)$  $nnn = round(th/d+0.1-d);$  $DDD=[RB2(nnn+1,:)]$ ; %BRIDGEPARAMETER  $L=40$ ; EI=24.41\*10^8; M=10.68\*10^4;  $g=9.8$ ; h=0.02; m=M/2;  $w=(pi/L)$ . 2'sqrt(EI/(M/L/g)); %VEHICLEPARAMETER h0=0.03;  $f0=3.0$ ; w0=2 $^*$ pi $^*f0$ ;  $m0=20^{\circ}10^{\circ}3$ ;  $v=10$ ; %MATRIX(A,B)  $Rm=m0/m$ ; F=sin(pi/L'Ⅴ't抽  $a1 = -w^2 - w^2 - w^2$  $a2 = 2'h'w - 2'h0'w0'Rm'F^2;$  $a3=w0^2$ 'Rm'F;  $a4=2°h0'$ w $0°Rm'F$ ;  $a5=w0^2$ F;  $a6=2^{\circ}h0^{\circ}w0^{\circ}F$ ;  $a7 = w0^2$ ;  $a8 = -2^*h0^*w0$ ;  $A=$ [0 1 0 0;a1 a2 a3 a4; 0 0 0 1;a5 a6 a7 a8|;  $b1 =$ [-Rm\*w0^2\*F-Rm\*2\*h0\*w0\*F];  $b2=|w0^22^{\text{th}}0^{\text{th}}w0|$ ;  $B = [zeros(1,2);b1;zeros(1,2);b2];$  $x= A'x0+B'DDD;$ 

(5)式の橋梁の状態ベクトル,車両の変位,速度,およ び路面凹凸か ら状態変数ベク トル X(i)を,

$$
\boldsymbol{X}(t) = \left[ \boldsymbol{q}(t)^{T} \quad \boldsymbol{q}(t)^{T} \quad z(t) \quad z(t) \quad r(t) \right]^{T} (13)
$$

と定義すると, (2), (3),(12)式は次のように白色雑 音過程を入力とする伊藤型の微分方程式で表すことが できる.

$$
\dot{X}(t) = A(t)X(t) + B(t)n(t), X(t_0) = X_0 \qquad (14)
$$

 $A(t)$ ,  $B(t)$  マトリックスの要素は省略する. 詳細は文 献8)を参照されたし.

(2) 共分散方程式

橋梁振動の分散を求める。応答の分散は,

$$
E[y(t)^{2}] = \phi^{2}(t)E[q^{2}(t)]
$$
\n(15)

となり,状態マトリクス $X(t)$ の共分散の要素より求 められる.

応答 $x(t)$ の平均値回りの変動のみに着目すると,  $X(t)$ の共分散は,

$$
\boldsymbol{R}_x(t) = E[X(t)X(t)^T] \tag{16}
$$

と定義できる. したがって, (14)式に対応する共分散 方程式は,

$$
\dot{\boldsymbol{R}}_{x}(t) = \boldsymbol{A}(t)\boldsymbol{R}_{x}(t) + \boldsymbol{R}_{x}(t)\boldsymbol{A}(t)^{T} + \boldsymbol{B}(t)\boldsymbol{B}(t)^{T}\sigma^{2},
$$
\n
$$
\boldsymbol{R}_{x}(t_{0}) = \boldsymbol{R}_{x0} \tag{17}
$$

また、初期条件は、車両が無限遠点から発進し、定 常状態に達した後に車両は橋梁に進入するものとする. 車両が橋梁の $x=t$ 点に位置し、定常な接地力を加え るもの とすると,定常応答解析の問題 になる. この場 令 (17)式は次の連立方程式になる.

$$
\boldsymbol{A}(t)\boldsymbol{R}_x(t)+\boldsymbol{R}_x(t)\boldsymbol{A}(t)^T+\boldsymbol{B}(t)\boldsymbol{B}(t)^T\sigma^2=\boldsymbol{0}
$$
 (18)

s an San

(3) プログラムの概要

ここでは(2)で論 じた共分散方程式の Runge-Kutta 法と Pade 近似による解析プログラムの説明を行うが, プログラムの構成 は Program 2の橋梁一車両系のプロ グラムとほぼ同じであるため使用する関数及びマト リックスの違いについて述べるにとどめる.

Runge-Kutta

Runge-Kutta 法による不規則応答解析のプログラ ムを,Program 3に示す.メインファイルは Program 2とほぼ同じである. 初期条件を求めるファンクショ ンファイル(1)では, 係数マトリックス A と外力マト リックス B が共分散方程式の係数に変わり, (18)式の リアプノフ関数により車両の初期条件を求めている. Runge-Kutta法 によるファンクションファイル(2)は, Program 2と同一であるため、式の部分は省略する. 共分散方程式のファンクションファイル (3)では,橋梁 一車両系の方程式 に代わ り, (17)式が定義 されている. ただし, 係数マトリックス A, 外力マトリックス Bの 要素の定義については省略する.

(診Pade近似

Pade 近似11) は Runge-Kutta 法に比べ数値積分に おいて無条件安定な解析を行える。

共分散方程式(17)式を差分表示すると, 2次の Pade 近似式 $e^{A_{k}d}$ を用いて,

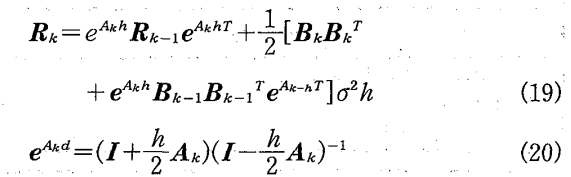

#### と表せる.

Pade 近似による不規則応答解析のプログラムを, Program 4 に示す. ただし, メインファイル, 初期値を求 めるファンクションファイルは省略する。Pade近似 によるファンクションファイル(1)では,(19)(20)式を 定義し,共分散方程式(17)式の係数マトリックス A と

Program-3 Runge-Kutta method for covariance equation.

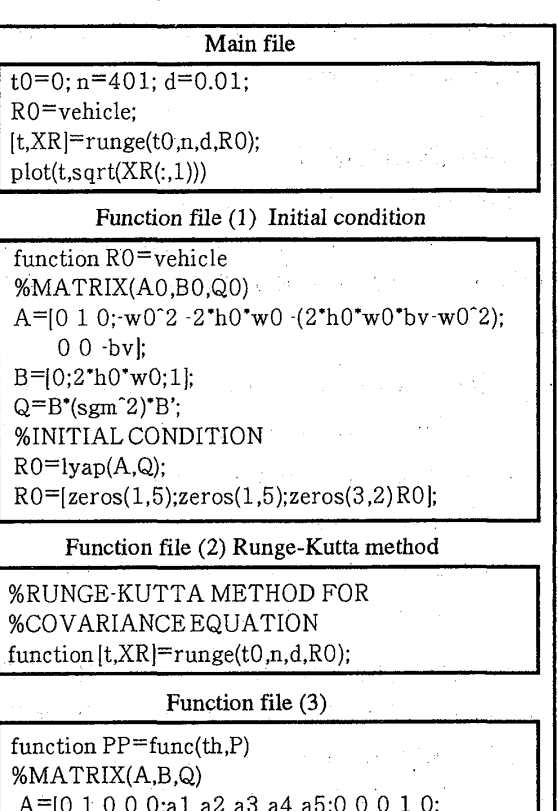

a6 a7 a8 a9 a10;0000 -bv¦;  $B=[0 b1 0 b2 1]$ ;  $sgm=sqrt(2*pi*so);Q=B*(sgm^2)*B';$ PP=A'P+P'A'十Q;%CoVarianceEquation

Program-4 Pade method for covariance equation.

| Function file (1) Pade method                                                                                                    |
|----------------------------------------------------------------------------------------------------|
| <b>%PADE METHOD FOR</b><br>%COVARIANCE EQUATION<br>function $[t,XR] =$ pade(t0,n,d,R0)<br>$b = R0(:):XR(1:) = b$<br>$t(1)=t0;th=t0;$<br>for $k=2:n$<br>$[A,Q] = func(th);$<br>$A1 = inv(eye(size(A)) - 0.5^*A^*d);$<br>$B1 = eye(size(A)) + 0.5^*A^*d;$<br>$C = A1'B1$<br>ĈΔ<br>R0=C*R0*C'+A1*Q*A1'*d:<br>$th = th + d$<br>$b = R0(:,); XR(k,:)=b';$<br>$t(k)=th;$<br>$\hspace{15pt}\text{end}$ |
| Function file (2)                                                                                                    |
| function $[A,Q]=func(th,P)$<br>A=[0 1 0 0 0;a1 a2 a3 a4 a5;0 0 0 1 0;<br>a6 a7 a8 a9 a10;0 0 0 0 bv ;<br>B=[0 b1 0 b2 1]';<br>$sgm = sqrt(2"pi's0)$ ;<br>$Q = B'(sgm^2)''B'$                                                                                                    |

外力マトリックス B を定義したファンクションファ イル(2)との間で n-1回のループをまわし,橋梁の変 位分散を求める。ただし、これらのマトリックスの要 素の定義については省略する.

#### 5.動吸振器の最適設計

#### (1) 橋梁一動吸振器一車両系の方程式

Fig.3に示すモデルを考える.橋梁の振動を k次振 動まで考慮した橋梁-車両-動吸振器-路面系の基礎方 程式12)は,

$$
\ddot{q}_k(t) + 2h_k \omega_k q_k(t) + \omega_k^2 q_k(t) = -\mu_{kz} \phi_k(vt) \ddot{z}(t)
$$

$$
-\mu_{kz} \phi_k(a) \ddot{d}(t) (k=1, \cdots n)
$$
(21)
$$
\ddot{d}(t) + 2h_d \omega_d \left( \dot{d}(t) - \dot{y}(vt, t) \right) + \omega_d^2 (d(t))
$$

 $-y(a, t)$ } = 0 (22)

$$
z(t) + 2h_0\omega_0(z(t) - y(vt, t) - r(t)) + \omega_0^2(z(t) - y(vt, t) - r(t)) = 0
$$
\n(23)

ここで,  $d(t)$ :動吸振器の変位,  $\omega_d$ ,  $h_d$ :動吸振器の 固有振動数と減衰定数, μkd:橋梁の k 次の有効質量  $m_k$ と動吸振器の質量 $m_d$ との質量比であり、その他 の文字に関しては,(1)(2)(3)式で定義したとおりであ る.

この場合の状態変数ベクトルを $(4)$ 式の $q(t)$ により

 $X(t) = \int q(t)^T \dot{q}(t)^T d(t) d(t) \dot{z}(t) z(t) r(t) \cdot T(24)$ 

と定義すると,状態方程式および共分散方程式は(6)式 と(17)式と同じ形になる。係数マトリックスについて は省略する.詳細 は文献 (8)を参照されたし.

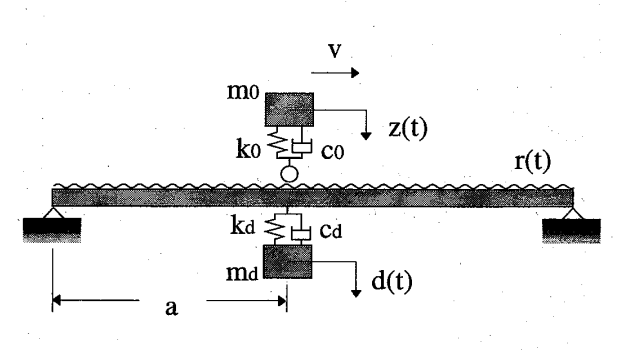

Fig. 3 Bridge-damper-vehicle system.

### (2) 古典的設計法

古典的な動吸振器の設計法はまず、特定の橋梁と動 吸振器の質量比  $\mu$ <sub>1</sub>, また, 橋梁の振動数 f<sub>1</sub>, を決め る.外力か ら橋梁の変位応答 に至 る周波数伝達関数  $|H(i\omega)|$ の最大値が最小になるように、すなわち,

$$
\max_{i=0\atop n\equiv 0} |H(i\omega)| \to \min \tag{25}
$$

として,動吸振器のパラメータを決める. この結果, 最適同調パラメータは,

$$
f_d^* = \frac{f}{1+\mu}, \ h_d^* = \sqrt{\frac{3\mu}{8(1+\mu)}} \tag{26}
$$

となる.

(3) Ⅱ2による設計法

最適設計は,まず,必要なパラメータである動吸振 器の固有円振動数および減衰定数に,初期値 として適 当なパラメータを与える.共分散方程式の変数マ トリ クスの要素となる橋梁中点の変位の分散が、 $\sigma_y^2 \rightarrow min$ となるまで計算を繰り返す。そして、その変数を動吸 振器のパラメータ  $h_d$ ,  $\omega_d$ , 目的関数を  $E[y^2(t)]$  として  $-\frac{1}{2}$ 最適な  $\alpha = [\omega_d \; h_d]$ を求める. この計算には, Optimization TOOLBOX の fminu 関数<sup>13)</sup> を用いる. fminuは準ニュー トン法の Frecher-Powell法を用い ている. このプログラムが Program 5である.ただ し、各マトリックスの要素の定義については省略する. また, このフローチャートを Fig. 4 に示す.

#### Program-5 Optimum damper design.

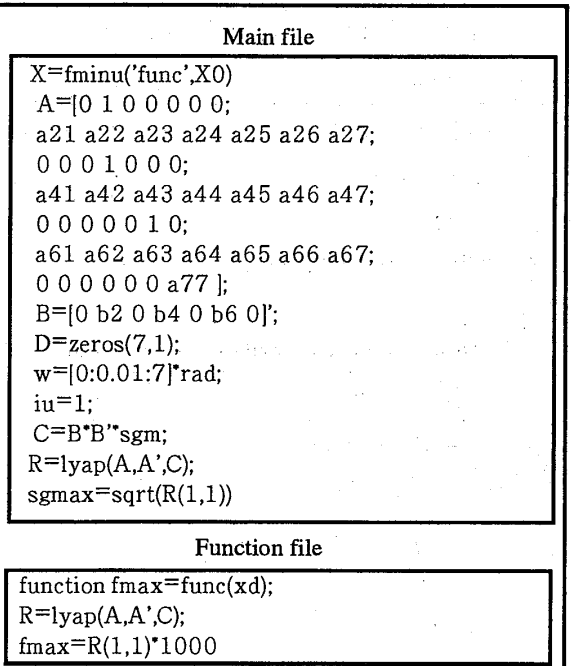

#### 6.解 析 例

路面凹凸,橋梁及び車両の諸元について説明する. Table 2 は、(7)式で述べた路面凹凸のパワースペクト ル密度の定数 を示す. Table3は解析の対象 とした 橋梁のパラメータで橋梁の支間は40m である.Table 4は車両の諸元である.

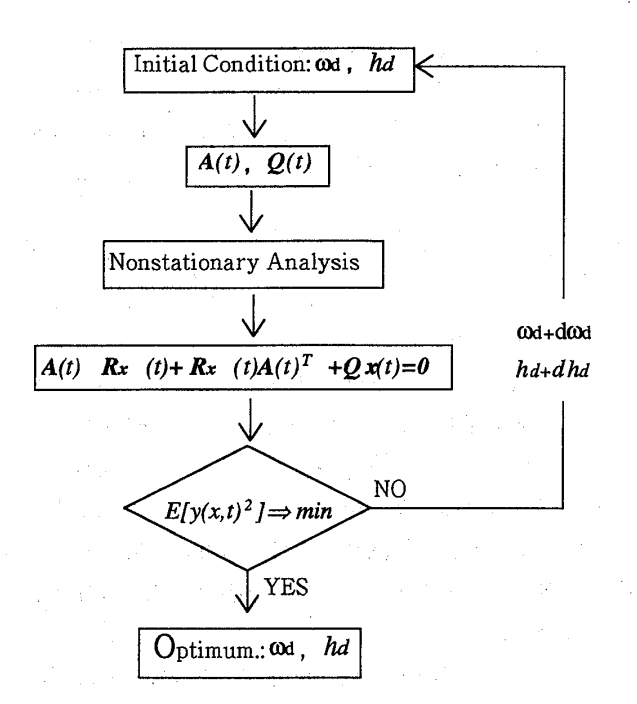

Fig. 4 Flowcart of the optimum design of TMD.

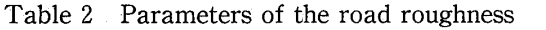

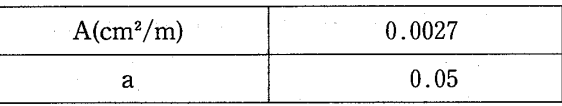

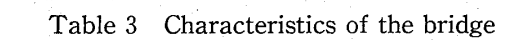

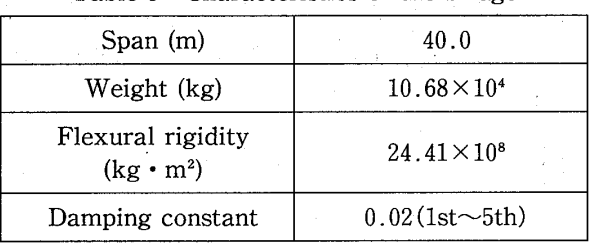

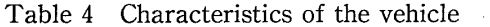

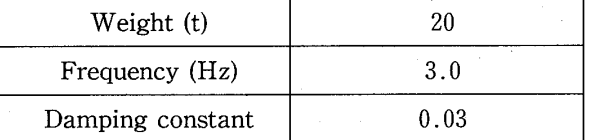

#### (1)路面凹凸

Fig. 5 は Program 1 により求めた路面凹凸のシ ミュレーション波形である. 凹凸の波形を移動する車 両か ら見たものである.

## (2) 時刻歴応答

Fig. 6 は Program 2による橋梁中点の時刻歴応答 波形である.走行車両は橋梁の 40m手前から路面凹凸 0 上を走行し定常状態になってから、橋梁に進入するも のとする.

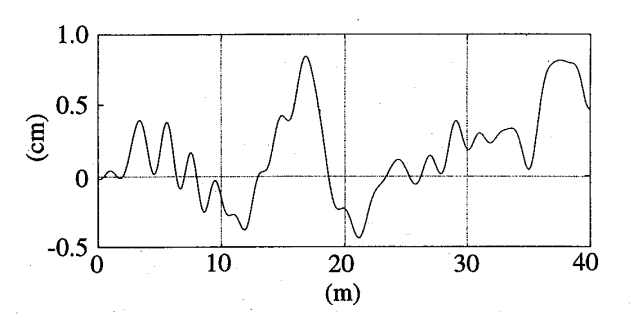

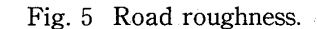

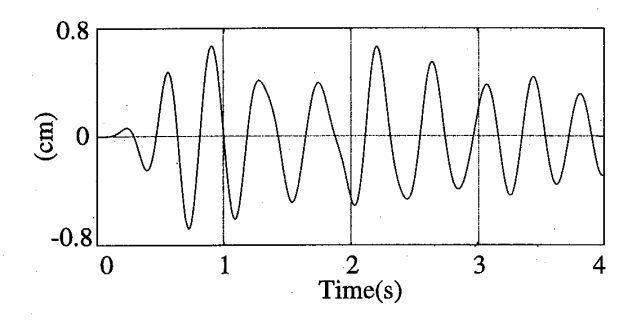

Fig. 6 Time history of bridge vibration.

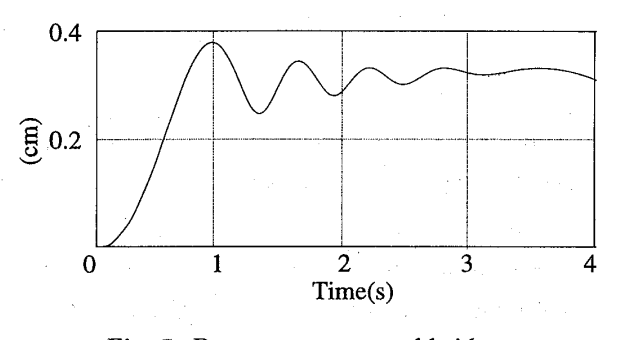

Fig. 7 R.m. s. response of bridge.

#### (3) 不規則応答

車両が橋梁上を走行することにより,橋梁の不規則 振動は非定常な確率過程 となる.不規則応答解析の目 的は変位応答の分散の時間的変化 を求めることにある. Fig. 7 は Program 4の Pade 近似による不規則応 答解析の変位分散を示す. Program 3の Runge-Kutta法による方法でもほぼ同じ結果が得られるが, Pade 近似は無条件安定なアルゴリズムであるので, 安定した解が得られる.

(4) 動吸振器の最適設計

Program 5の最適設計 により動吸振器のパラメー 夕を求めた. Fig. 8 は、この値を用いて、最適な動吸 振器を計算し、その動吸振器を設置した場合の時刻歴 応答を示 したものである.動吸振器を設置 した場合の 応答が実線で,動吸振器 を設置 ししていない場合が破 線である. Fig. 9 は、同じ計算を不規則応答解析につ

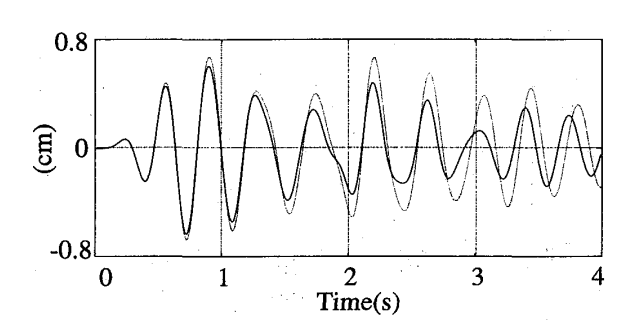

Fig. 8 Time history of bridge vibration with TMD.

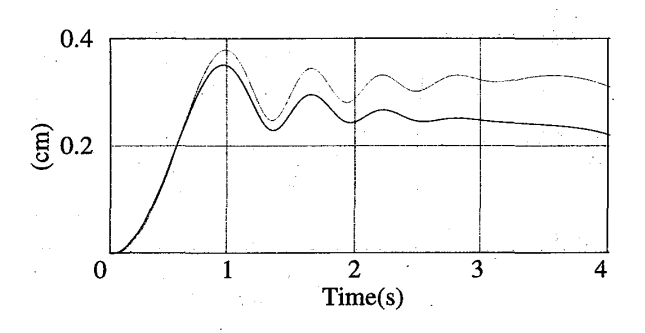

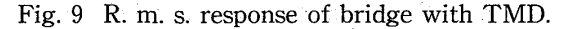

いて行ったものである.

#### 7.ま と め

本研究では,MATLABを走行車両による道路橋振 動解析に適用し,これらの解析で用いられるプログラ ムを作成 した.それらのプログラムは,確定論による 応答解析, Runge-Kutta 法と Pade 近似法による不規 則応答解析, H<sup>2</sup> ノルム法による動吸振器の最適設計 である. これらのプログラムは橋梁の重量,支間及び 減衰定数,車両の固有振動数,減衰定数などを簡単に 変えることができ,それに合わせ各方程式のシステム マ トリックスや外力マ トリックスが自動的に変化する ようにできている。これらを「不規則解析 TOOL-BOX」にしたいと考えている。従来の言語である FORTRAN, BASIC および C 言語による;走行車両 による道路橋振動のプログラムの開発と比べると、 MATLABによるプログラム開発環境は著しく向上 する.

#### 参 考 文 献

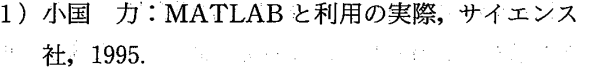

- 2)阿部 寛 :やさしい Macの数値数式処理プログ ラム, ㈱毎日コミュニケーションズ, 1990.
- 3) The Math Works. Inc: MATLAB Reference Guide,サイバネットシステム株式会社,1993.
- 4) The Math Works. Inc: Optimization TOOL-BOX,サイバネットシステム株式会社,・1994.
- 5) The Math Works. Inc: Signal Processing TOOLBOX入門編,サイバネットシステム株式 会社,1994.
- 6) The Math Works. Inc: ROBUST-CONTROL TOOLBOX入門編,サイバネットシステム株式 会社,1993.
- 7) The Math Works. Inc: Image Processing TOOLBOX,サイバネットシステム株式会社, 1994.
- 8)橋梁振動の計測 と解析編纂グループ :橋梁振動の 計測 と解析,技報堂出版株式会社,1993.
- 9)星谷 勝:確率論手法による振動解析,鹿島出版 ,1974.
- 10)芳村敏夫,横山 隆,日野順市 :基礎振動工学, 共立出版株式会社,1992.
- 11) D. MTrujillo: The Direct Numerical Integration of Linear Matrix Differential Equations using Fade Approximations, International Journal of Numerical Methods in Engineering, Vol.9,pp259-270,1975.
- 12) 岡林隆敏: 交通振動制御の可能性一II. 道路橋に 設置する動吸振器の効果について一, 第2回土木 学会振動制御コロキウム講演論文泰 pART A, pp195-202,1993.8.

-74 p